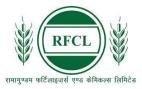

## रामागुण्डम फर्टिलाइज़र्स एण्ड केमिकल्स लिमिटेड

## RAMAGUNDAM FERTILIZERS AND CHEMICALS LIMITED

A Joint Venture Company of NFL, EIL and FCIL

## (ADVT. NO. Rectt./03/2024)

| FRE        | FREQUENTLY ASKED QUESTIONS                            |                                                                                                    |                                                                                                    |  |  |
|------------|-------------------------------------------------------|----------------------------------------------------------------------------------------------------|----------------------------------------------------------------------------------------------------|--|--|
| SI.<br>No. | QUERY                                                 | CLARIFICATION                                                                                                    |                                                                                                    |  |  |
| 1.         | Where is the application/registration form available? | Interested and eligible candidates can apply only through the ONLINE mode available at RFCL website: <u>https://www.rfcl.co.in/</u> under Careers Section. |                                                                                                    |  |  |
|            |                                                       | No other means/mode/format of application will be accepted.                                                                                                |                                                                                                    |  |  |
| 2.         | What is the age limit to apply?                       | years and max. 25 years                                                                                                    | e posts advertised in RFCL is – Min. 18<br>for Engineering Graduates. For MBAs/<br>rears for UR/EWS as on the cut-off date |  |  |
| 3.         | What are the age relaxations                          |                                                                                                    |                                                                                                    |  |  |
|            | for various categories?                               | Category                                                                                                    | Age-Relaxation permissible beyond the Upper age limit                                                                      |  |  |
|            |                                                       | SC/ST                                                                                                    | 5 years                                                                                                    |  |  |
|            |                                                       | OBC                                                                                                    | 3 years                                                                                                    |  |  |
|            |                                                       | PwD                                                                                                    | 10 years                                                                                                    |  |  |
|            |                                                       | PwD+ SC/ST                                                                                                    | 15 years                                                                                                    |  |  |
|            |                                                       | PwD + OBC                                                                                                    | 13 years                                                                                                    |  |  |
|            |                                                       | EX-SERVICEMEN /                                                                                                    | Actual period of service rendered in                                                                                       |  |  |
|            |                                                       | Dependent of those killed<br>or disabled in action                                                                                                    | defence services + 3 years                                                                                                 |  |  |
|            |                                                       | Domicile of J&K                                                                                                    | 05 (five) years for the candidates who                                                                                     |  |  |
|            |                                                       |                                                                                                    | had ordinarily been domiciled in the                                                                                       |  |  |
|            |                                                       |                                                                                                    | state of Jammu & Kashmir from 01.01.1980 to 31.12.1989                                                                     |  |  |
|            |                                                       | The relaxation in age is reservation exists.                                                                                                    | applicable only for those posts where                                                                                      |  |  |
|            |                                                       |                                                                                                    | applicant, after giving relaxations under<br>f the advt. (standalone or in combination<br>56 years as on cutoff date.      |  |  |
| 4.         | What all documents or                                 | Candidate should have:                                                                                                    |                                                                                                    |  |  |
|            | information should be kept                            |                                                                                                    | l id shall be used to communicate with the                                                                                 |  |  |
|            | ready by a candidate before                           | candidate in near future, if required.)                                                                                                    |                                                                                                    |  |  |
|            | applying?                                             | b. Valid Mobile number (This mobile number shall be used to                                                                                                |                                                                                                    |  |  |
|            |                                                       | communicate with the candidate in near future, if required.)                                                                                               |                                                                                                    |  |  |
|            |                                                       | c. Personal details                                                                                                    |                                                                                                    |  |  |
|            |                                                       | d. Educational qualification details                                                                                                    |                                                                                                    |  |  |
|            |                                                       | <ul> <li>e. Image of recent scanned photograph in jpg / jpeg format and size<br/>should be between 20-50 KB</li> </ul>                                     |                                                                                                    |  |  |
|            |                                                       | <ul> <li>f. Image of scanned signature in jpg / jpeg format and size should b<br/>between 10-20 KB</li> </ul>                                              |                                                                                                    |  |  |
|            |                                                       | g. Debit Card/ Credit Card / UPI / Internet Banking / SBI Bank Challar<br>details for online payment.                                                      |                                                                                                    |  |  |
|            |                                                       | h. Scanned Copies of follow                                                                                                    | ving documents (in pdf format):<br>f of Date of Birth (Matriculation/10th                                                  |  |  |
|            |                                                       | ii) Certificate and Mark                                                                                                    | s Sheet of the qualifying qualification.                                                                                   |  |  |

|                                                                                                    | uments in support of experience,                                                                                                    |  |
|----------------------------------------------------------------------------------------------------|----------------------------------------------------------------------------------------------------|--|
| if any.<br>iv) PWD Certificates in case of Po                                                                                                    | ersons with Disability candidates                                                                                                    |  |
|                                                                                                    | in prescribed format.                                                                                                    |  |
| v) Service Certificate in case of                                                                                                    |                                                                                                    |  |
| vi) Caste Certificate in respect                                                                                                    | 0                                                                                                    |  |
| Layer.                                                                                                    | of SC/ST and OBC Non-Creamy                                                                                                    |  |
| vii) Income and asset certificate                                                                                                    | in respect of EWS in prescribed                                                                                                    |  |
| format.                                                                                                    |                                                                                                    |  |
| viii) Declaration of Non-Creamy I<br>(NCL) candidates in prescribe                                                                                                    | ed format.                                                                                                    |  |
| ix) Scribe certificate, if applicable                                                                                                    |                                                                                                    |  |
| 5. What if I do not have an email It is mandatory to have a valid                                                                                                    |                                                                                                    |  |
| Id? communication with the candidates are also advised to keep                                                                                                    | 0                                                                                                    |  |
| Candidates are also advised to keep<br>Number, as filled-in in their online ap                                                                                                    |                                                                                                    |  |
| one & a half year from cut-off date.                                                                                                    | plication form, active for at least                                                                                                    |  |
| 6. How do I register for the You must register for the online appl                                                                                                    | ication process with your name.                                                                                                    |  |
| online application? date of birth, a valid e-mail id, mobile                                                                                                    |                                                                                                    |  |
| name, date of birth, mobile numbe                                                                                                    | •                                                                                                    |  |
| time of registration cannot be cha                                                                                                    | nged or corrected throughout                                                                                                    |  |
| the application process. Please en                                                                                                    |                                                                                                    |  |
| details correctly as per your educatio                                                                                                    |                                                                                                    |  |
| 7. What if I forget my log-in Id An auto generated mail will be sent                                                                                                    |                                                                                                    |  |
| and password or want to details of your registration made, i.e                                                                                                    | -                                                                                                    |  |
| change them in future? you can refer to if you have forgotter                                                                                                    | i the same.                                                                                                    |  |
| Log-in once created cannot be chan                                                                                                    | Log-in once created cannot be changed.                                                                                                    |  |
| 8. What is the application fee? Application fee is INR 700/- plus appl                                                                                                    |                                                                                                    |  |
| required to be paid by General, OBC                                                                                                    |                                                                                                    |  |
| which can be remitted through onlin                                                                                                    |                                                                                                    |  |
| Gateway). Applicants belonging to S                                                                                                    |                                                                                                    |  |
| Operation         Candidates are exempted from payment           9.         What are the methods to pay         Candidate is required to make payment                                                                                                    |                                                                                                    |  |
| 1 9. I What are the methods to day I Gandudate is required to make baythe                                                                                                    |                                                                                                    |  |
|                                                                                                    |                                                                                                    |  |
| Application Fee? Gateway by using any one of the follo                                                                                                    | Jwilig.                                                                                                    |  |
| Application Fee? Gateway by using any one of the follo                                                                                                    | Jwilig.                                                                                                    |  |
| Application Fee?         Gateway by using any one of the follo           1. Debit Card                                                                                                    | Jwilig.                                                                                                    |  |
| Application Fee?       Gateway by using any one of the follor         1. Debit Card       2. Credit Card         2. Net Banking       4. UPI                                                                                                    | Jwing.                                                                                                    |  |
| Application Fee?       Gateway by using any one of the follow         1. Debit Card       2. Credit Card         2. Credit Card       3. Net Banking         4. UPI       5. SBI Bank Challan                                                                                                    |                                                                                                    |  |
| Application Fee?       Gateway by using any one of the follow         1. Debit Card       2. Credit Card         2. Credit Card       3. Net Banking         4. UPI       5. SBI Bank Challan         10. After making the payment       After making the payment, follow the                                                                                                    | e steps as mentioned below to                                                                                                    |  |
| Application Fee?       Gateway by using any one of the follor         1. Debit Card       1. Debit Card         2. Credit Card       3. Net Banking         4. UPI       5. SBI Bank Challan         10. After making the payment through SBI Collect Payment       After making the payment complete your registration processed                                                                                                    | e steps as mentioned below to                                                                                                    |  |
| Application Fee?       Gateway by using any one of the follor         1. Debit Card       1. Debit Card         2. Credit Card       3. Net Banking         3. Net Banking       4. UPI         5. SBI Bank Challan       5. SBI Bank Challan         10. After making the payment through SBI Collect Payment Gateway, what next step I       After making the e-Pay-in-slip/Ch                                                                                                    | e steps as mentioned below to                                                                                                    |  |
| Application Fee?       Gateway by using any one of the follor         1. Debit Card       1. Debit Card         2. Credit Card       2. Credit Card         3. Net Banking       4. UPI         5. SBI Bank Challan       5. SBI Bank Challan         10. After making the payment through SBI Collect Payment Gateway, what next step I must do to complete the       After making the e-Pay-in-slip/Ch Collect payment gateway.                                                                                                    | e steps as mentioned below to                                                                                                    |  |
| Application Fee?       Gateway by using any one of the follor         1. Debit Card       1. Debit Card         2. Credit Card       2. Credit Card         3. Net Banking       4. UPI         5. SBI Bank Challan       5. SBI Bank Challan         10. After making the payment through SBI Collect Payment Gateway, what next step I       After making the payment the payment of the e-Pay-in-slip/Challen                                                                                                    | e steps as mentioned below to<br>-<br>nallan generated on the SBI                                                                                                    |  |
| Application Fee?       Gateway by using any one of the follor         1. Debit Card       1. Debit Card         2. Credit Card       2. Credit Card         3. Net Banking       4. UPI         5. SBI Bank Challan         10.       After making the payment through SBI Collect Payment Gateway, what next step I must do to complete the registration?         10.       After complete the registration processed         11.       Download the e-Pay-in-slip/Challen                                                                                                    | e steps as mentioned below to<br>-<br>nallan generated on the SBI<br>te where you are filling in your                                                                                                    |  |
| Application Fee?       Gateway by using any one of the follor         1. Debit Card       2. Credit Card         2. Credit Card       3. Net Banking         4. UPI       5. SBI Bank Challan         10.       After making the payment through SBI Collect Payment Gateway, what next step I must do to complete the registration?       After making the e-Pay-in-slip/Challer         2.       Visit / Log-in to the RFCL website                                                                                                    | e steps as mentioned below to<br>-<br>nallan generated on the SBI<br>te where you are filling in your<br>ur registration process.                                                                                             |  |
| Application Fee?Gateway by using any one of the follor1. Debit Card1. Debit Card2. Credit Card2. Credit Card3. Net Banking4. UPI5. SBI Bank Challan10. After making the payment<br>through SBI Collect Payment<br>Gateway, what next step I<br>must do to complete the<br>registration?After making the payment, follow the<br>complete your registration process-<br>1. Download the e-Pay-in-slip/Ch<br>Collect payment gateway.2. Visit / Log-in to the RFCL websi<br>application form to complete your                                                                                                    | e steps as mentioned below to<br>allan generated on the SBI<br>te where you are filling in your<br>ur registration process.                                                                                                   |  |
| Application Fee?       Gateway by using any one of the follow         1. Debit Card       Credit Card         2. Credit Card       Net Banking         4. UPI       SBI Bank Challan         10.       After making the payment through SBI Collect Payment Gateway, what next step I must do to complete the registration?       After making the e-Pay-in-slip/Challer         2.       Visit / Log-in to the RFCL websi application form to complete you         3.       Click on Step 3.2 Enter Details of the state of the state of the                                                                                                    | e steps as mentioned below to<br>-<br>hallan generated on the SBI<br>te where you are filling in your<br>ur registration process.<br>of Payment Made through SBI                                                              |  |
| Application Fee?       Gateway by using any one of the follor         1. Debit Card       Credit Card         2. Credit Card       Net Banking         4. UPI       SBI Bank Challan         10.       After making the payment through SBI Collect Payment Gateway, what next step I must do to complete the registration?       After making the e-Pay-in-slip/Ch Collect payment gateway.         2.       Visit / Log-in to the RFCL websi application form to complete you         3.       Click on Step 3.2 Enter Details of Collect.                                                                                                    | e steps as mentioned below to<br>allan generated on the SBI<br>te where you are filling in your<br>ur registration process.<br>of Payment Made through SBI<br>lan in jpg format of less than                                  |  |
| Application Fee?       Gateway by using any one of the following in the following of the following in the following of the following of | e steps as mentioned below to<br>hallan generated on the SBI<br>te where you are filling in your<br>ur registration process.<br>of Payment Made through SBI<br>lan in jpg format of less than<br>erence No. and Payment date. |  |

|     |                                    | Once you follow all the steps mentioned above, then your                                                                                                    |  |
|-----|------------------------------------|----------------------------------------------------------------------------------------------------|--|
|     |                                    | application number will be generated, and now you can take the                                                                                                    |  |
|     |                                    | printout of your final application form for future correspondence.                                                                                                    |  |
| 11. | I have made the payment, but       |                                                                                                    |  |
|     | the registration process is        | complete your registration process-                                                                                                    |  |
|     | showing as incomplete. What        | <ul><li>Collect payment gateway.</li><li>7. Visit / Log-in to the RFCL website where you are filling in your application form to complete your registration process.</li></ul> |  |
|     | shall I do in this case?           |                                                                                                    |  |
|     |                                    |                                                                                                    |  |
|     |                                    |                                                                                                    |  |
|     |                                    | <ol> <li>Click on Step 3.2 Enter Details of Payment Made through SBI<br/>Collect.</li> </ol>                                                                                   |  |
|     |                                    | 9. Upload the e-Pay-in-slip / challan in jpg format of less than                                                                                                    |  |
|     |                                    | 250KB, enter SBI Payment Reference No. and Payment date.                                                                                                    |  |
|     |                                    | 10. Click 'Submit' to complete the payment process.                                                                                                    |  |
|     |                                    | Once you follow all the steps mentioned above, then your                                                                                                    |  |
|     |                                    | application number will be generated, and now you can take the                                                                                                    |  |
|     |                                    | printout of your final application form for future correspondence.                                                                                                    |  |
| 12. | What is the procedure to           | 1. Make Payment by Clicking On "Proceed to SBI Collect Payment".                                                                                                    |  |
|     | make the payment on SBI            | 2. Click on the link which will direct the candidate to the SBI Collect                                                                                                    |  |
|     | Collect Payment Gateway for        | payment page.                                                                                                    |  |
|     | RFCL?                              | 3. Select Category – Other Institutions.                                                                                                    |  |
|     |                                    | 4. Select Ramagundam Fertilizers and Chemicals Limited (RFCL)                                                                                                    |  |
|     |                                    | 5. Select Payment Category –Management Trainees Advt No 03/2024.                                                                                                    |  |
|     |                                    | 6. Fill in all the details and click on the NEXT button. (fields with*                                                                                                    |  |
|     |                                    | mark is to be filled compulsorily)                                                                                                    |  |
|     |                                    | 7. Check the details and press the confirm button.                                                                                                    |  |
|     |                                    | 8. Select any one of the modes of payments, i.e. "net banking" or<br>"card payments" or "other payment modes" as applicable and                                                |  |
|     |                                    | then proceed to make the fee payment. <b>Download the receipt</b>                                                                                                    |  |
|     |                                    | after successful completion of the payment and keep the                                                                                                    |  |
|     |                                    | same for your records and for uploading on RFCL website.                                                                                                    |  |
|     |                                    | <ol> <li>In case, candidate selects "SBI branch" as payment mode, he/she<br/>is required to download the pre-printed challan and deposit the</li> </ol>                        |  |
|     |                                    | fee amount (including applicable bank commission) in any of the                                                                                                    |  |
|     |                                    | <b>SBI Branches</b> and obtain seal and signature of the bank official                                                                                                    |  |
|     |                                    | on the challan (depositor copy) before leaving the bank counter                                                                                                    |  |
|     |                                    | and retain the same for your records and for uploading on RFCL                                                                                                    |  |
|     |                                    | website.<br>10. After making the payment, the candidate is required to upload the                                                                                              |  |
|     |                                    | SBI Challan/e-Pay-in-Slip (E-Receipt) in jpg. Format of less than                                                                                                    |  |
|     |                                    | 250 KB, fill the SBI collect reference no. along with payment date                                                                                                    |  |
|     |                                    | on the RFCL website to complete the registration process to get                                                                                                    |  |
|     |                                    | the application number and to take the printout of the application.                                                                                                    |  |
|     |                                    | (Note: SBI Collect Reference Number generated after success                                                                                                    |  |
|     |                                    | completion of payment must be entered by the candidate in onl                                                                                                    |  |
| 10  | How to oloim a refund for the      | application form in <b>SBI Collect Reference No.</b> field).                                                                                                    |  |
| 13. | How to claim a refund for the fee? | The fee once paid will NOT be refunded on any account nor would<br>this fee be held in reserve for future examination/selection.                                               |  |
|     |                                    | Candidates are advised to ensure their eligibility for the post before                                                                                                    |  |
|     |                                    | applying.                                                                                                    |  |
| 14. | Which are the documents to         | Candidates are not required to send any of the documents to RFCL.                                                                                                    |  |
|     | be sent?                           | The candidates are advised to go through the requirements of                                                                                                    |  |
|     |                                    | educational qualification, age, reservation, relaxation, examination                                                                                                    |  |
|     |                                    | fee, etc. and satisfy themselves that they are eligible before applying.                                                                                                    |  |
|     |                                    | Copies of supporting documents will be sought at the time of                                                                                                    |  |
|     |                                    | document verification/joining only from those candidates who will be                                                                                                    |  |

|     |                                                                                                    | shortlisted. When scrutiny is undertaken, if any claim made in the application is not found substantiated, the candidature of such candidates shall stand cancelled without any notice or further reference and RFCL's decision in this regard shall be final and no further correspondence shall be entertained.                                                                                                    |  |
|-----|----------------------------------------------------------------------------------------------------|----------------------------------------------------------------------------------------------------|--|
| 15. | When is the registration<br>process completed for<br>candidates who are exempted<br>from payment of application<br>fee?                                     | <b>SC/ST/PWD/ExSM/Departmental Candidates</b> are exempted from making the payment. Hence, all these candidates are required to SUBMIT the application to complete the online registration process. On submitting online application number will be issued and candidate to take the printout of the Application Form having the Online Application Number.                                                                                                    |  |
| 16. | When is the registration<br>process completed for<br>candidates who are required<br>to make the payment of<br>application fee?                              | All other category candidates (Gen/ OBC/EWS) are required to<br>make the payment through SBI Collect Payment Gateway only. After<br>making the payment on SBI Collect portal, you will get the SBI Collect<br>Payment Reference No along with a copy of e-Pay-in Slip / SBI<br>Challan. Download the e-Pay-in Slip / SBI Challan, log on to RFCL<br>website once again with your registration details. Fill in the payment<br>details asked for in Step 3.2. Once you complete all the steps after<br>making the payment, click 'Submit'. After the final submission you will<br>get an auto generated Application Number, along with the online<br>application form. After completing the above procedure, then only<br>your registration process will be treated as completed and you will be<br>considered as a provisionally registered candidate. |  |
| 17. | What is an auto generated Application Number?                                                                                                    | An auto generated Application Number is a unique number allotted to<br>you on successful submission of online application form and will<br>appear on print version of the application form. This Number will be<br>required for accessing, downloading, and printing the written<br>examination call letter.                                                                                                    |  |
| 18. | I have created the initial<br>registration and filled half of<br>my application form. Can I<br>complete my form on the last<br>date of application process? | It is advised to candidates to complete their registration process at the<br>earliest, to avoid any last-minute rush. As the number of candidates<br>applying on the last date of application is quite high in comparison to<br>the start of the application, it is more favorable to the candidate if they<br>complete their process right on time, i.e., before the last date to avoid<br>slow network processing due to heavy rush on server.                                                                                                    |  |
| 19. | I have entered some incorrect<br>details in the Online<br>Application Form. How can I<br>correct the same?                                                  | Candidates are requested to take utmost care while filling in the details in an online application form. There is a provision of editing the information before final submission. Hence, you can edit the incorrect details before making the payment/final submission.<br>There is no provision for correcting the details entered in the online application form once the application is submitted payment is made.<br>No such request will be entertained by email.                                                                                                    |  |
| 20. | I did not receive the email<br>intimation for registration of<br>my application.                                                                            | "Email-ID / User ID", "Date of Birth", "Post Applied" and "Password"<br>are also sent by auto-response Confirmation emails. Delivery of these<br>emails purely depends upon the correctness of E-Mail ID provided,<br>Policy of your E-Mail Service Provider to accept and divert such<br>emails under Bulk or Spam Mails or bounce back of such mails<br>without accepting it due to heavy number of emails generated by our<br>Applications. Therefore, please do not expect replies from us, if you<br>do not receive such confirmation / auto-response Emails.                                                                                                    |  |
| 21. | I did not receive the<br>acknowledgement / reply to<br>my email communication?                                                                              | "Reply to" Email Id for the Application is created for the convenience<br>of the Candidates for genuine communications. Please do not use this<br>address to send back the emails for "Acknowledgment" etc. Our Email<br>Server is configured to delete such emails automatically.                                                                                                    |  |
| 22. | What details should I provide<br>while writing for the problem?                                                                                             | Please do not forget to provide the following details while writing to<br>us: (1) APPLICATION NO. (in case allotted) (2) EMAIL-ID (3) DATE<br>OF BIRTH (4) POST APPLIED FOR & (5) FULL NAME as entered in<br>application. In case of application failure or any error message, we<br>would like to have the screenshot of the error in JPG, GIF format or<br>as MS Word file. Additionally, you may provide the PC Details                                                                                                    |  |

|     | including the Operating System (like Windows XP, Vista, Linux e<br>& Internet Browser & version (like Internet Explorer 6.0, Mozilla 3<br>Firefox 3.5 etc.) used. |                                                                                                    |
|-----|----------------------------------------------------------------------------------------------------|----------------------------------------------------------------------------------------------------|
| 23. | How is a candidate going to receive the admit card for                                                                                                    | Admit card of the eligible candidate will be uploaded on RFCL website i.e., <u>https://www.rfcl.co.in/</u> under Careers section. |
|     | CBT?                                                                                                    |                                                                                                    |
|     |                                                                                                    | No other communication like post/courier/ newspaper notification will                                                             |
|     |                                                                                                    | be sent.                                                                                                    |
| 24. | Do I need to take the print-out                                                                                                    | Yes. Candidate should take the print-out of the valid Photo Admit                                                                 |
|     | of the Admit Card for CBT?                                                                                                    | Card for CBT mode of examination using Online Application Number                                                                  |
|     |                                                                                                    | and other details asked and bring the same at the examination                                                                     |
|     |                                                                                                    | centre at the date of examination.                                                                                                |
| 25. | What is the Email ID for                                                                                                    | The Email ID for clarification is rfcI03@jobapply.in                                                                              |
|     | clarification?                                                                                                    |                                                                                                    |

All correspondence with candidates shall be done through e-mail only. All information regarding examination, admi cards etc. shall be uploaded on the website/ provided through email. Responsibility of receiving, downloading, and printing of examination admit card / any other information shall be of the candidate only. RFCL will not be responsible for any loss of e-mail sent, due to invalid / wrong e-mail ID provided by the candidate or delivery of e-mails to Spam/Bulk mail folder or for delay / non-receipt of information if a candidate fails to access his / her mail / website in time or DND activated mobile no. etc.